# MOC

#### ASTERICS Workshop June 2016 - Heidelberg

#### Pierre Fernique Gilles Landais

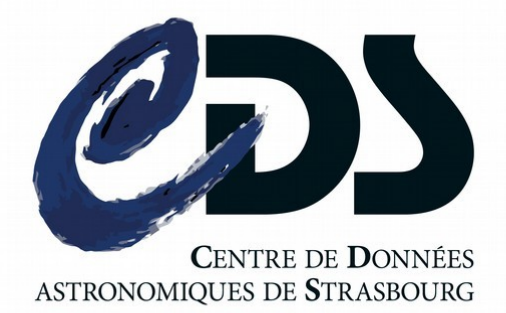

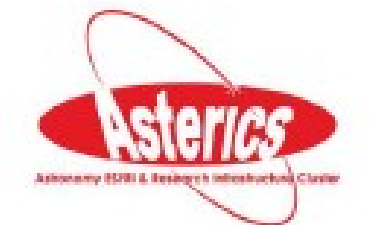

# O What's the plan?

- 1)What is a MOC ?
- 2)How to create it ? Use it ?
- 3)The MOC server

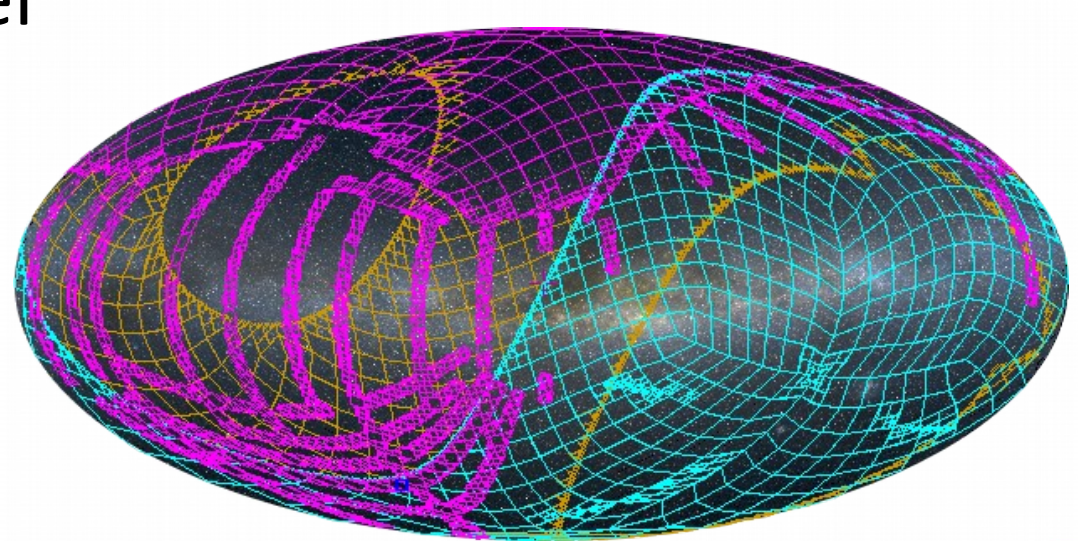

## $\Box$  MOC – What is it?

#### MOC = a generic tool for manipulating sky regions  $\frac{66}{100}$  Location 09:56:07.55 +69:36:52.7 Allsky opt \*Allsky IR \*DSS \*Simbad \*NED \*PPMX \*2MASS \*

- Intersection
- Union
- Storing
- Filtering
- Querying

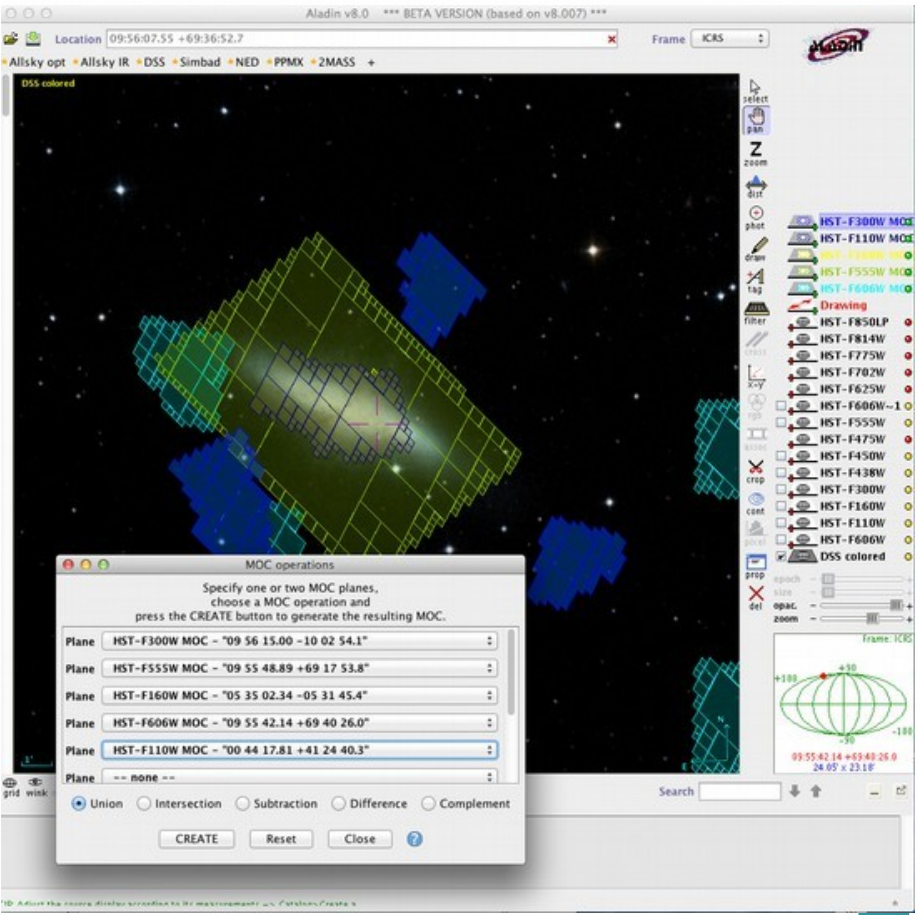

### □ MOC – What is it?

#### MultiOrder Coverage map

"*Combine sky regions in few milliseconds*"

- A simple and efficient method to specify any kind of sky regions
- Based on HEALPix tessellation
- Existing libraries: Java, C, python
- Used in VO tools (Aladin, TOPcat, …)
- **IVOA Standard since 2013**

# **The MOC idea**

• "Just" the list of HEALPix cell numbers covering a region

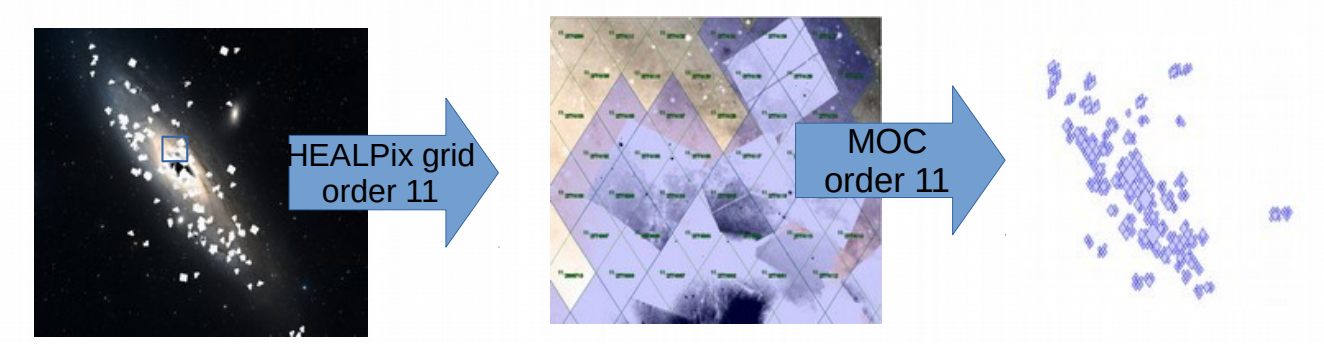

4 adjacent cells are replaced by the parent, recursively  $\Rightarrow$  intrinsic compression

#### • Store as a FITS table (or JSON)

#### {"9": [167870,173376,173380],

"10": [671433,671465,671467,671478,671478,671626,671627,671627,6716171627,671649,671659,6714455,671467,671679, 671676, 682721, 682721, 682721, 671736, 671731, 671731, 671731, 671731, 671736, 671736, 671690, 671690, 671690, 67160 693251,693267,693269,693270,693279,693302,693313,693314,693315,693320,693322,693323,693328,693332,693339, 693581, 693578, 693571, 693528, 693528, 693528, 693510, 693513, 693513, 693513, 693510, 693529, 693578, 693581, 693591,693614,693732,704512,704513,704519],

"11": [2685615, 2685713, 2685713, 2685692, 2685679, 2685676, 2685678, 2685678, 2685675, 2685692, 2685692, 2685615, 2685615, 2685714, 2685713, 2685713, 2685713, 2685713, 2685713, 2685713, , 2685716, 2685718, 2685719, 2685720, 2685721, 2685723, 2685724, 2685725, 2685740, 2685741, 2685744, 2685746, 2685851, 2685854, 2685855<br>. 2685859, 2685872, 2685873, 2685874, 2685880, 2685894, 2685895, 2685898, 2685898, 268

# **DIMOC** accuracy

● Depends of the MOC **order** = the smallest HEALPix cell level used in the MOC

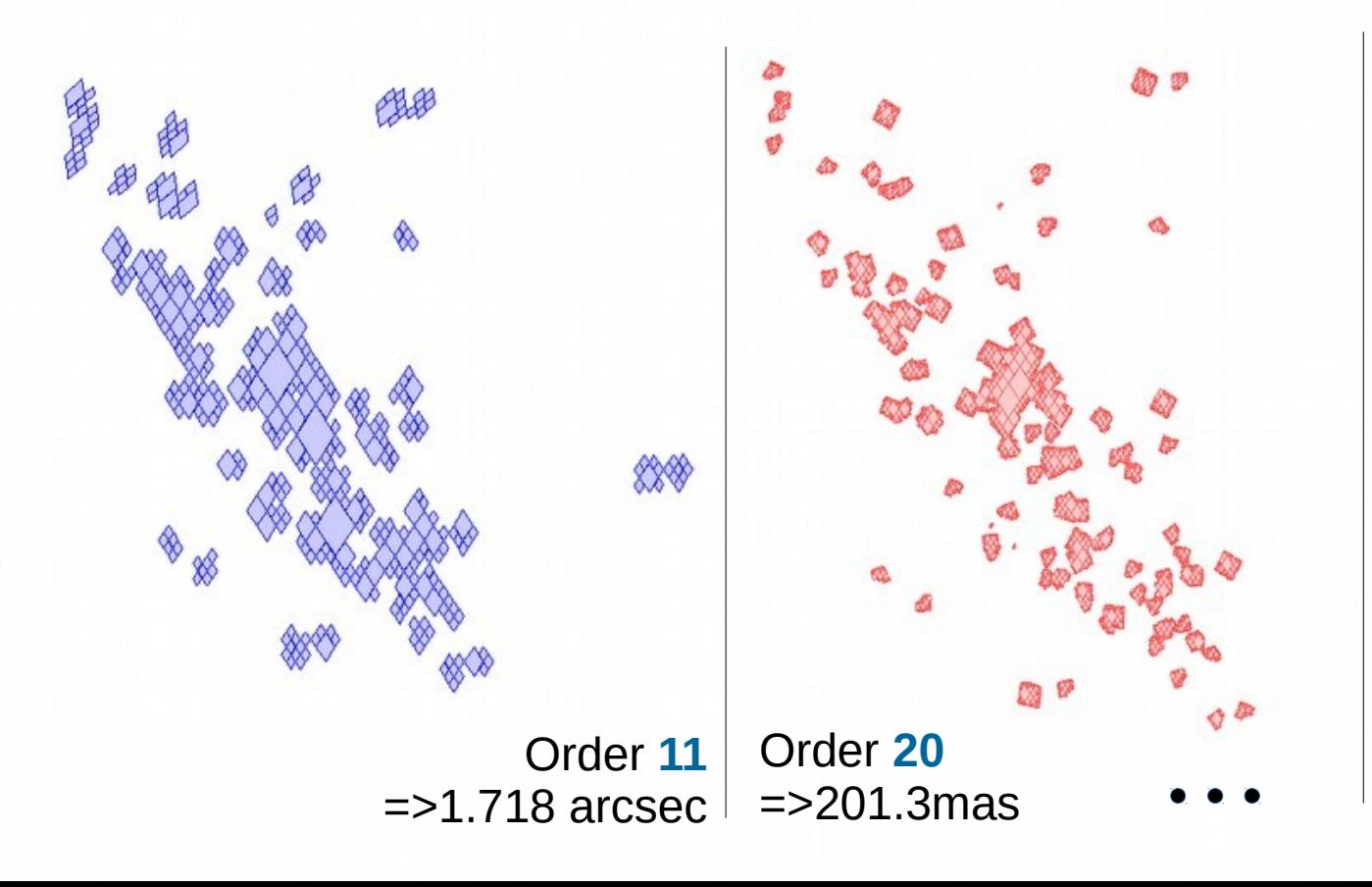

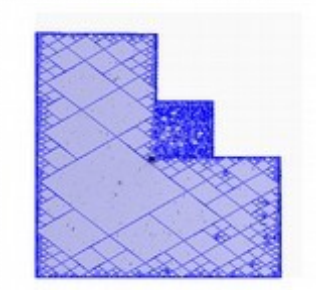

6 Order **29**  $=$   $>$  391  $\mu$ as

# MOC – Use case

"*Get all Simbad objects for which there are both HST and SDSS observations ?*"

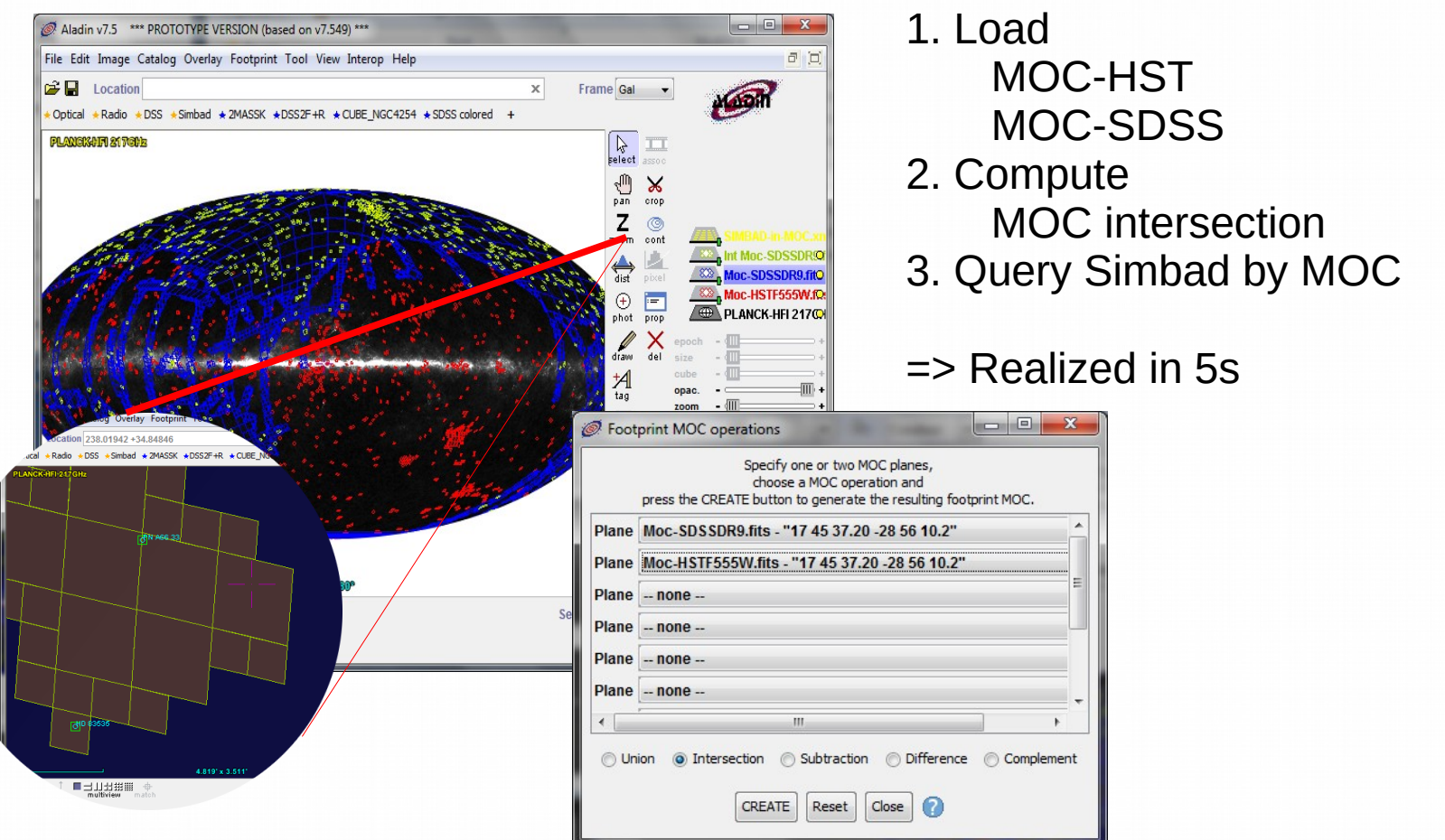

# MOC – Use case

#### "*MOC for describing the gravitational wavelength origin region*"

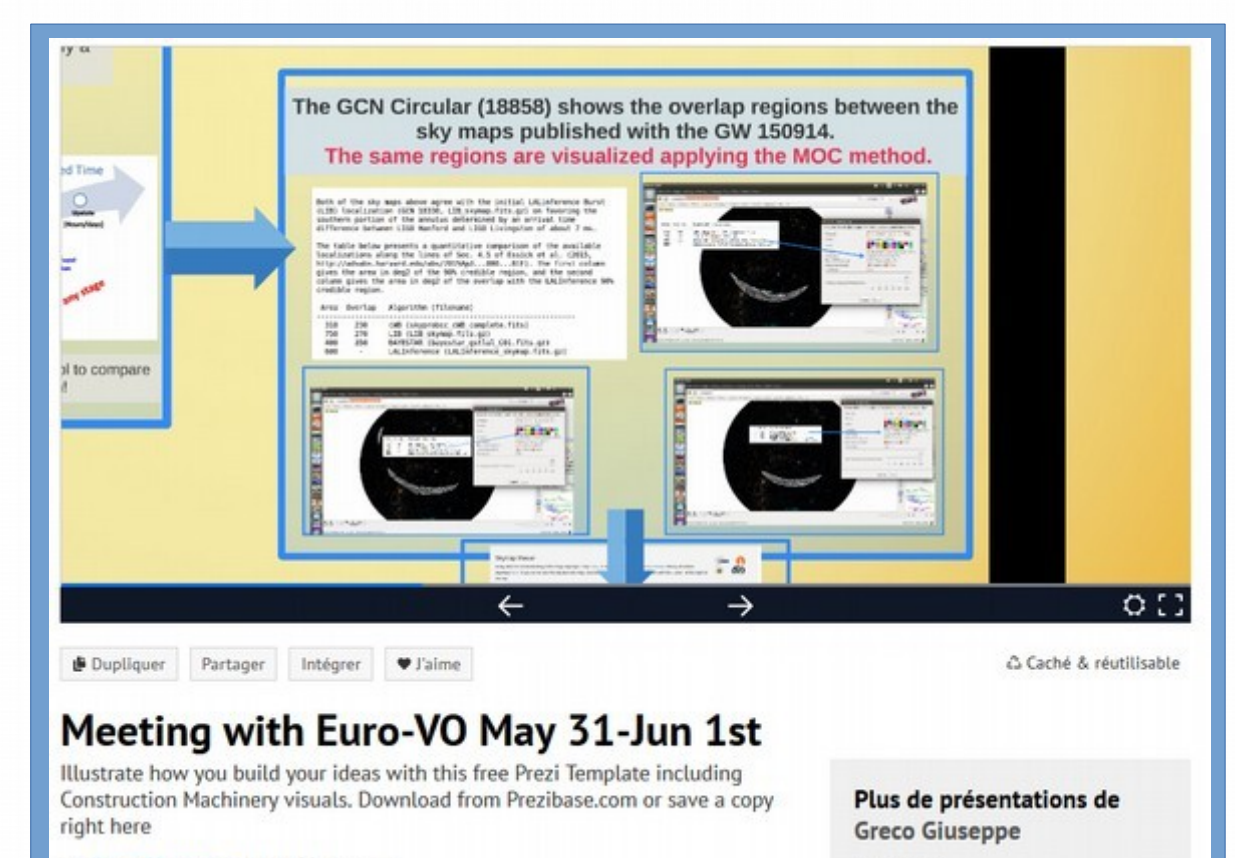

par Greco Giuseppe le 1 juin 2016 · @20

grb080319B

# The 4 MOC principles (in an ideal world)

- Simplicity: Just a table of numbers no spherical computations in MOC lib.
- Efficiency: extremelly fast, quite compact
- Versatility: Can be used for a rough description, or an accuracy description...
- Compatibility: Healpix based

# **The MOC server**

#### "*What & where in a few milliseconds*"

- $\cdot$  Idea: store several MOCs in a unique server
- In order to answer to these kind of questions:
	- *Which data collections are localized in this sky region ?*
	- *What is their coverage ?*

#### **The MOC server: in details**

- A Tomcat servlet at CDS (just 3 000 java line code)
- Containing thousands of MOCs in RAM
- Queryable by region (circle, polygon or MOC) via HTTP GET or POST
- Provides the ID list of the data set found in the region...
- ...Or the union resp. the intersection of the datasets MOCs (format : FITS or JSON)

#### □ The MOC server: metadata extension

- $\cdot$  Idea: extend the MocServer contents with some properties associated to each data set (title, description, keywords, etc)
- MOC server becomes **a extremely fast and powerful meta-data server**, spatially indexed.

#### **The MOC server: examples**

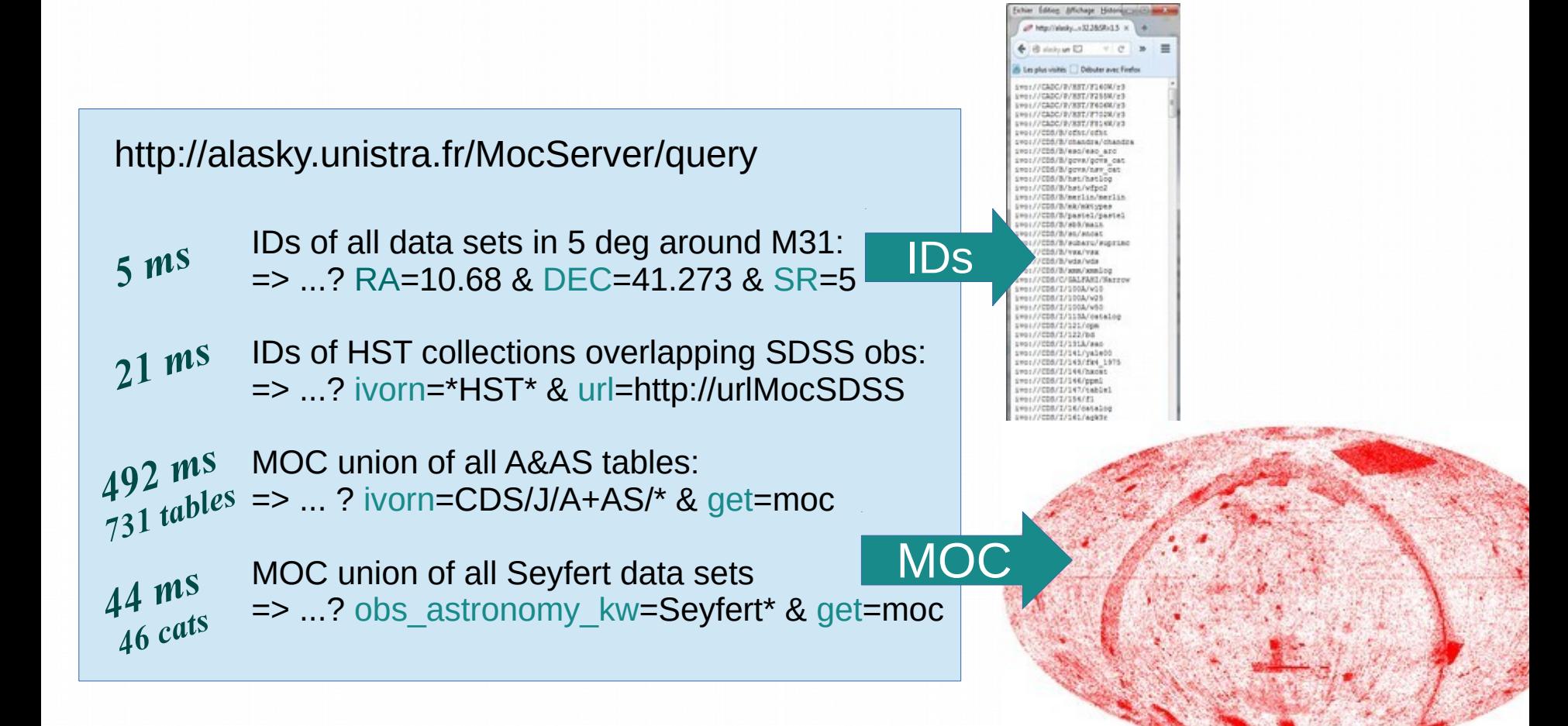

#### □ The MOC server: for whom?

- The **MocServer is dedicated to any remote clients**.
- $\cdot$  Its speed allows to implement dynamic interfaces.
- It contains all Vizier tables MOCs, Simbad MOC, and HiPS MOCs (16 279 data set MOCs)
- **.** It is already in use by Aladin Lite and Aladin Desktop for continuously displaying the data set list concerned by the current user view.
- A stress test has demonstrated that it fully supports several millions queries per day.

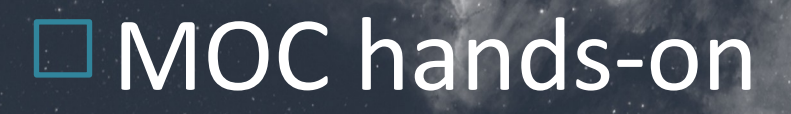

# MOC! You said MOC?! (15mn)

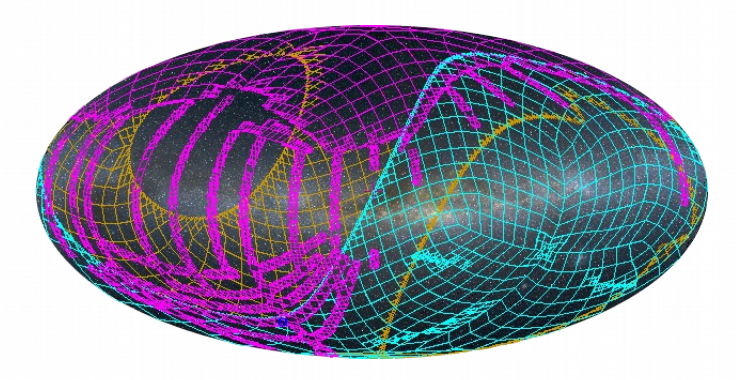

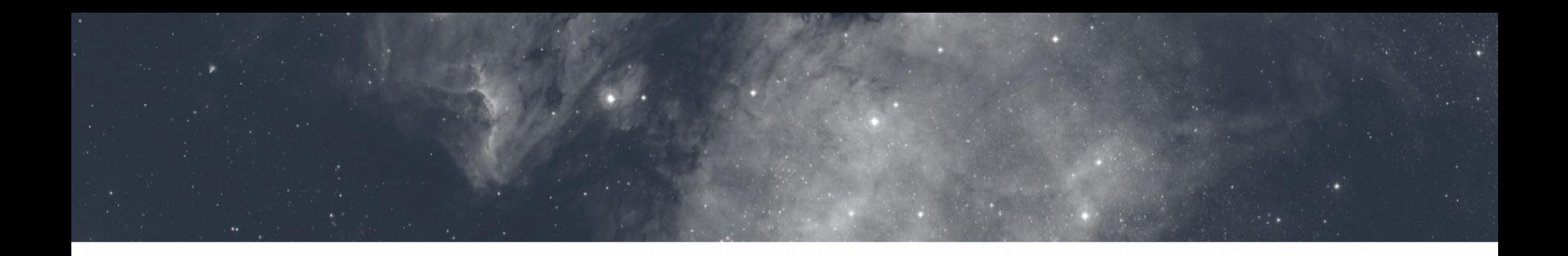

# Thanks ! Questions ?

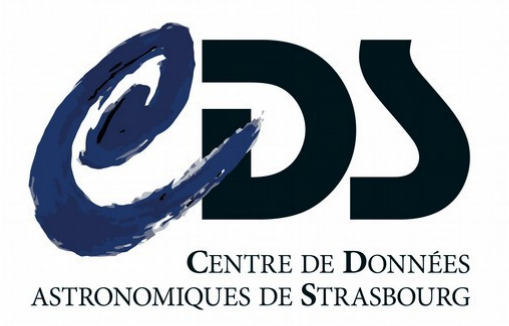

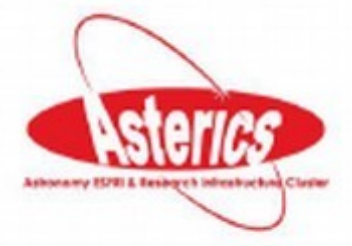

March 2016 – P.Fernique 16